# **Advanced Settings**

Configure the advanced settings for squad, participants and match scorecards here.

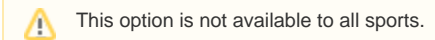

## **Team/Squad Settings**

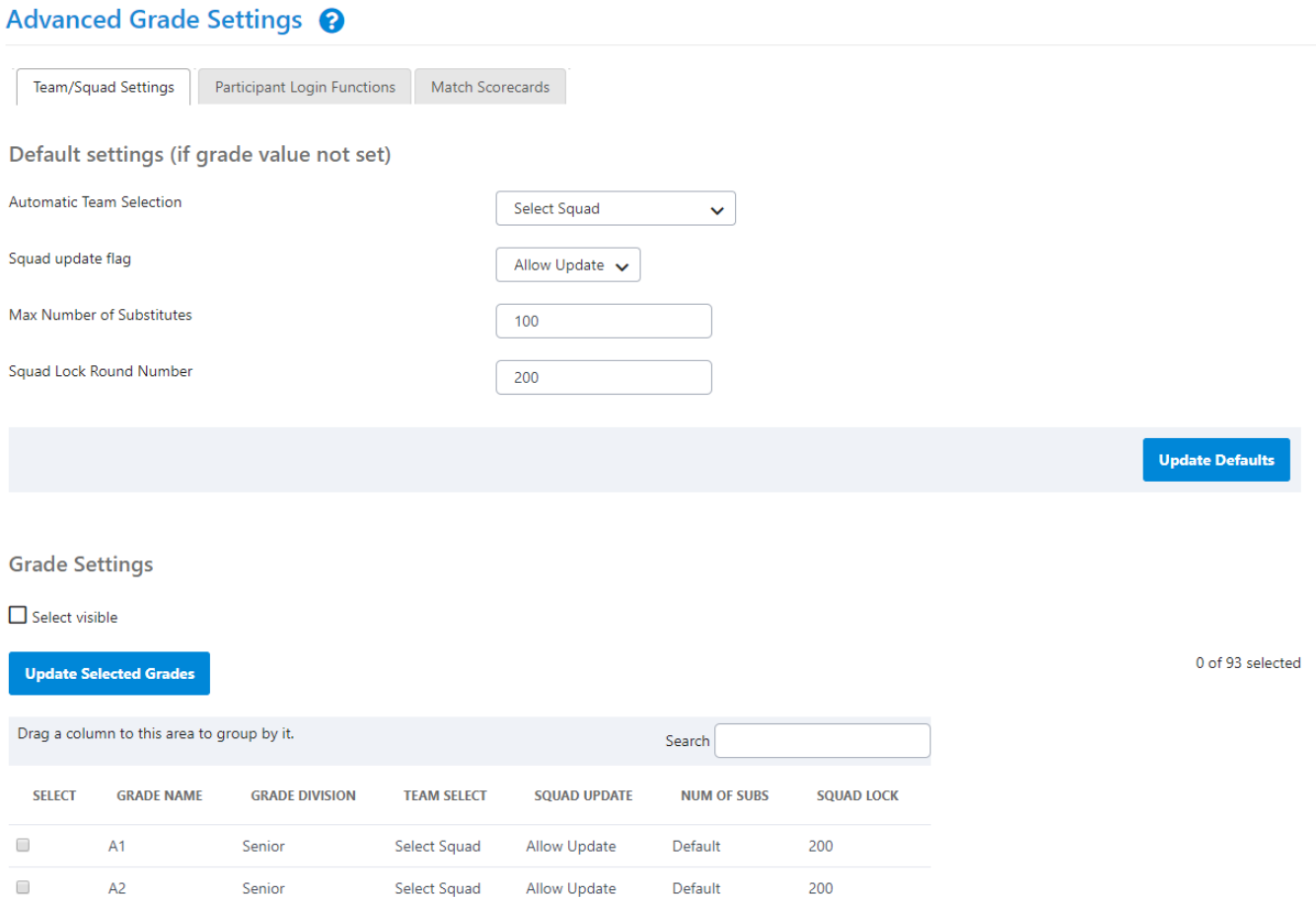

## **Default settings**

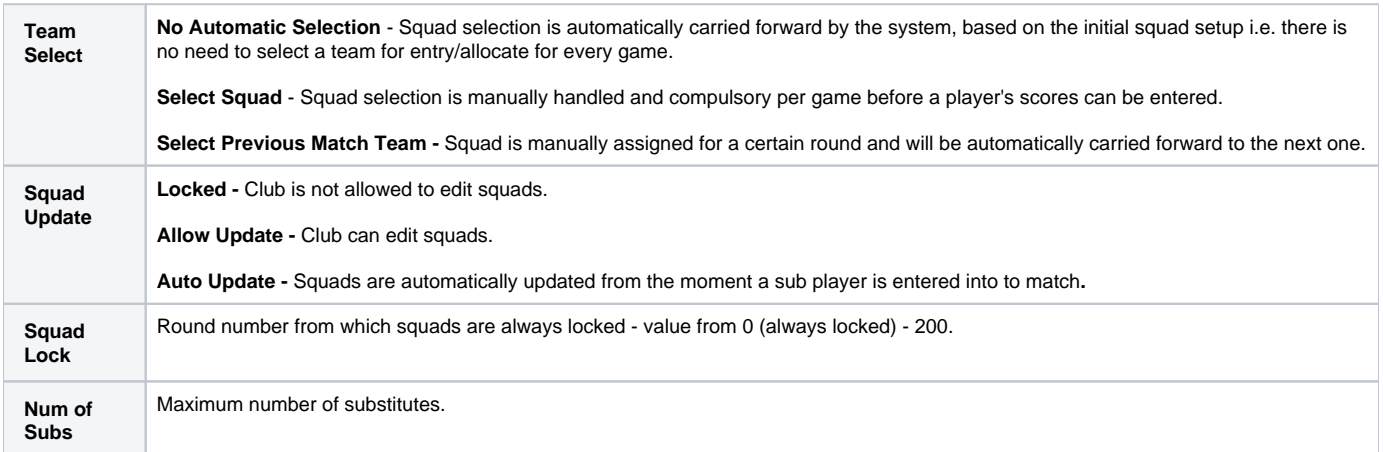

### **Participant permissions**

 $\overline{a}$ 

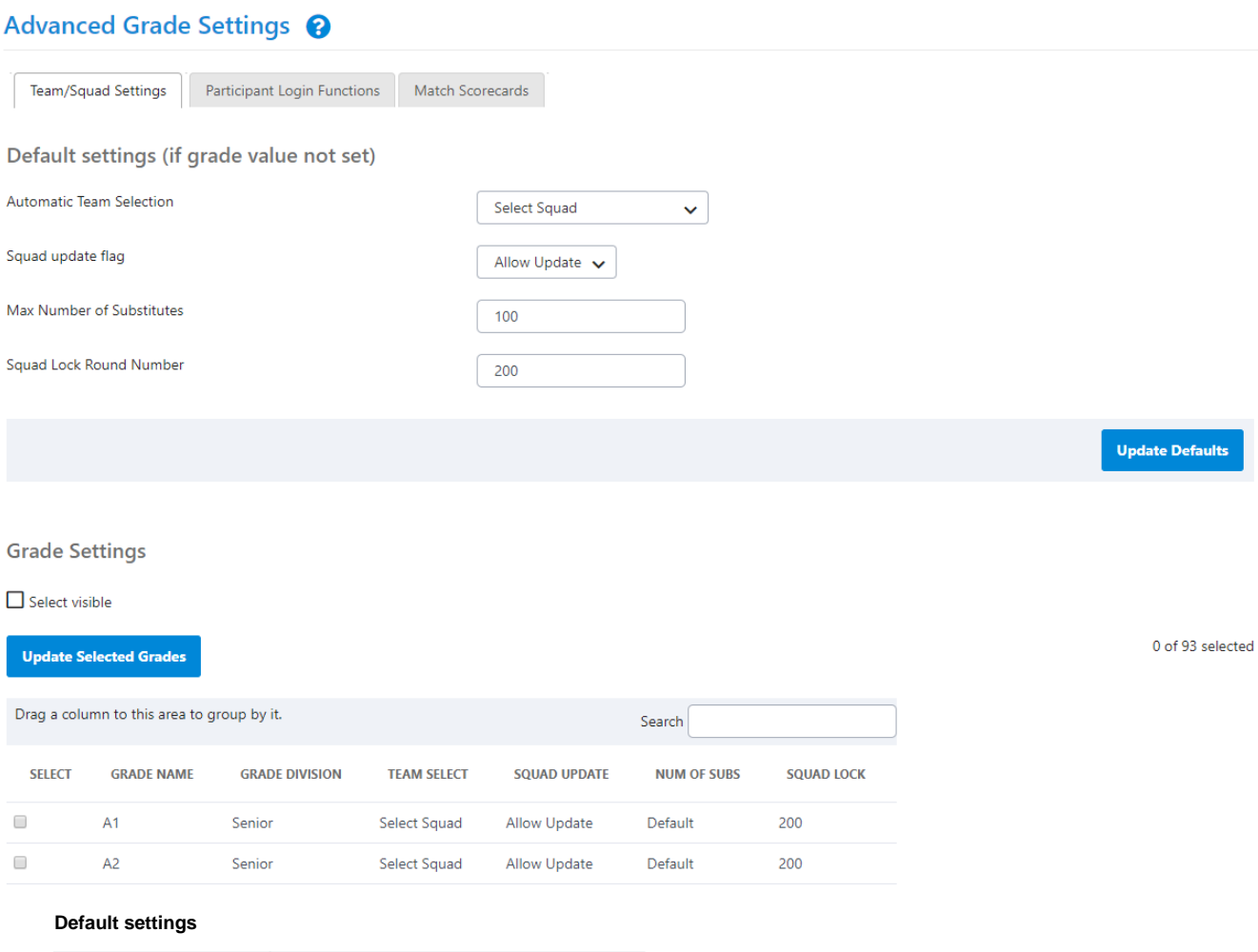

**Grade settings**

Squad Result Entry Allow/Don't Allow Result Entry (by Club?).

Apply the above settings to a few selected grades by selecting the grade and clicking the **Update Selected Grades** button.

#### **Match Scorecards**

Certain scorecards are available for printing with fielded players/team squads details. These are convenient for clubs that use paper score entry.

## Advanced Grade Settings @

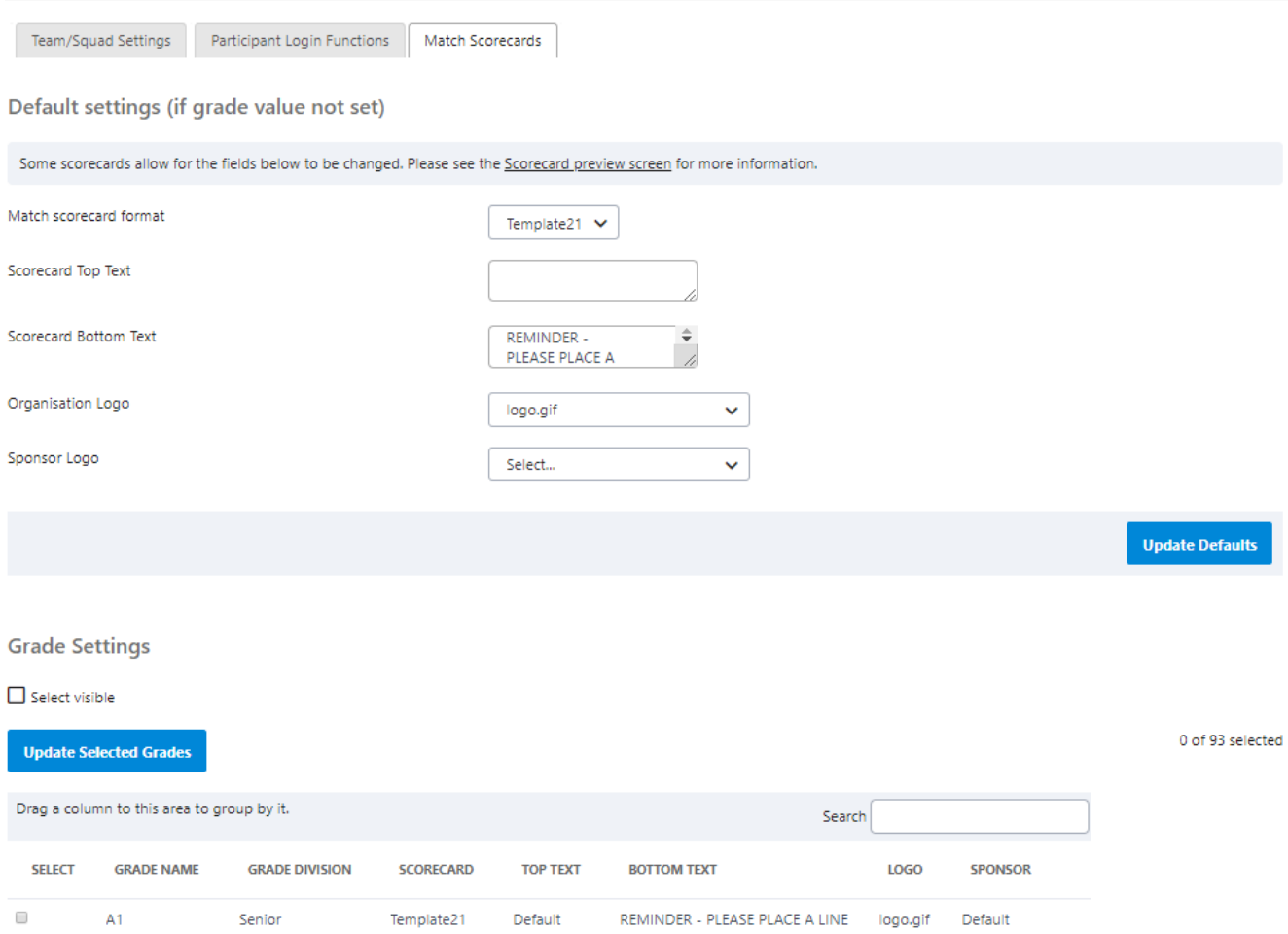

## **Default Settings**

 $\mathsf{A2}$ 

Senior

 $\Box$ 

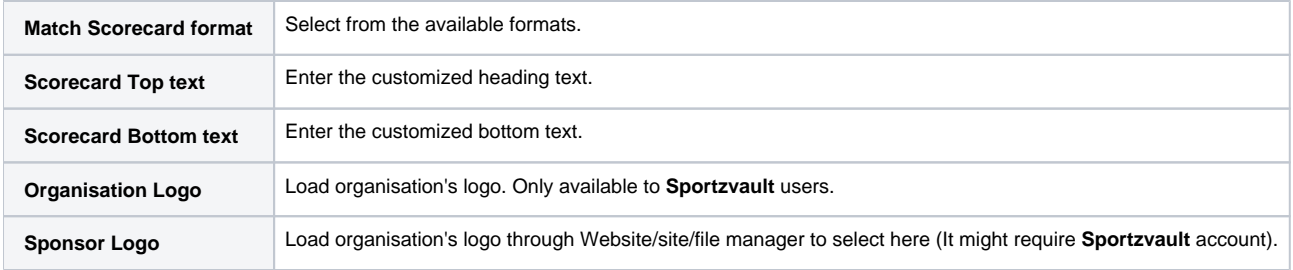

# **Grade Settings**

Club/Association might want to keep a few grades away from the above default settings by checking the below for customization

Template21

Default